#### **Generovanie terénu**

# Prečo vytvárať terén?

- Filmový priemysel (napr. neexistujúce krajiny či ťažko prístupné pre nakrúcanie)
- Geografické informačné systémy
- · Počítačové hry, virtuálna realita
- Fyzikálne simulácie (záplavy, erózia, zemetrasenie, atd'.), geológia
- · Letecké simulátory
- Modely terénu pre ďalšie použitie
	- Vojsko
	- Regionálne plánovanie

## Metódy pre generovanie terénu

- · Založené na fraktáloch:
	- rýchle, nevyžadujú vstupné dáta
	- geometrické či procedurálne postupy
	- nedostatočne realistické
- Založené na frakt. a fyzikálnych postupoch: – využívajú simuláciu vodnej a tepelnej erózie
	- využívajú predvypočítanú sieť vodných tokov
	- realistické

## Metódy pre generovanie terénu

- Založené len na fyzikálnych postupoch:
	- <mark>– môžu byť veľmi komplexné</mark>
	- využívajú simuláciu vodnej a tepelnej erózie napr. pomocou vektorových polí
	- nie sú interaktívne
	- sú realistické
- Deformačné
	- využívajú 2D konvolúciu na deformovanie existujúceho povrchu
- Vytvárané umelcami
	- využívajú metódu pokus/omyl

## Metódy pre generovanie terénu

- Pomocou explicitných, parametrických funkcií a splajnov v 3D
- Pomocou výškových máp s následným použitím interpolácie či vyhladenia
	- dopredu dané (napr. získané GPS súradnice)
	- vytvorené náhodne (šumy, turbulencie, …)
- Pomocou rôznych fraktálnych algoritmov
	- metóda presúvania stredného bodu
	- metóda diamant-štvorec
	- **Fourierova syntéza**
	- Brownov pohyb a multifraktály

## Využitie funkcií a splajnov

- Modelovanie plôch pomocou explicitných funkcií: na intervale  $f(x,y)=exp(x)$  $\overline{4}$ *b*−*a* − 1 *x*−*a* − 1 *b*−*x*  $\cdot$ exp( 4 *d*−*c* − 1 *y*−*c* —<br>− 1 *d*−*y* )  $\langle a,b\rangle\times\langle c\, ,d\,\rangle$
- Modelovanie pomocou splajnov
- Plochy vytvorené geometrickou transformáciou rotačné, translačné, ...

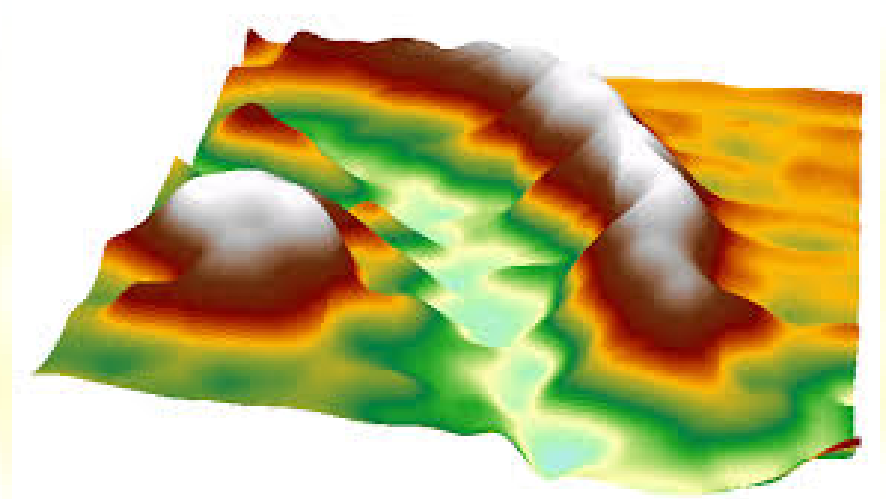

## Využitie funkcií a splajnov

- · Štvorcová sieť (pravidelná, nepravidelná):
	- interpolačné splajny (kardinálny, kubický splajn, …)
	- aproximačné splajny (B-splajn, Bézierova záplata, …)
- · Nepravidelná sieť bodov: Globálne funkcie:
	- metódy radiálnych bázických funkcií (tenkostenný splajn, Hardyho multikvadriky, …)
	- metóda najmenších štvorcov
	- Lokálne funkcie:
	- Powel-Sabin, Clough-Tocher (delenie trojuholníkovej siete)
	- Sibsonovova interpolácia (Natural neighbour)

 Kriging (geoštatistika, interpolované hodnoty sú modelované gaussovským procesom podľa apriórnych kovariancií)

# Využitie výškových máp

- Výškové mapy získané meraním (fotogrametria, laserove skenovanie, ...) dostupné napr. z USGS, http://earthexplorer.usgs.gov/
- Výškové mapy textúry vytvorené technikami procedurálneho modelovania:
	- šumy a turbulencie
	- Fourierova syntéza
	- aplikovanie obrazových filtrov pre simuláciu erózie (vyhladzovanie, …)
	- použitie celulárnych automatov (tok rieky, erózia, ...)
	- procedurálne štetce, ridge particles

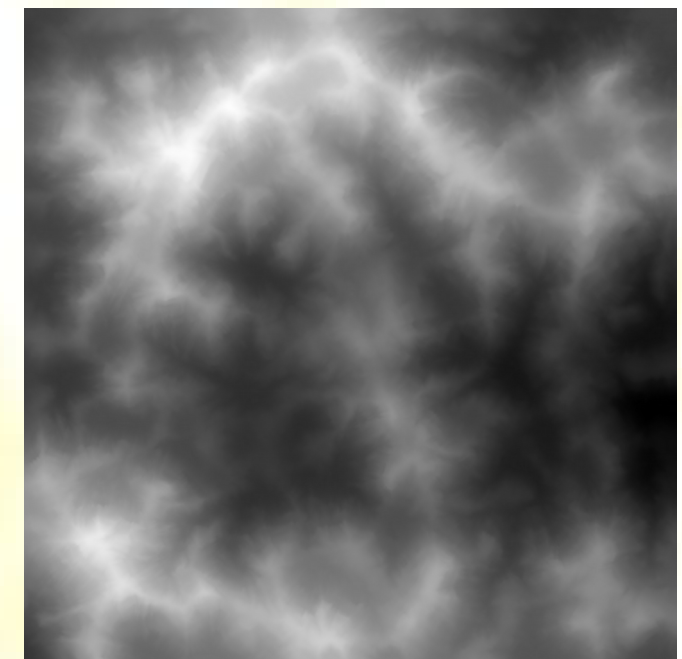

# Využitie fraktálov a L-systémov

- **Terén je vo svojej podstate fraktálny útvar** nekonečnej členitosti (Richardson) a samopodobnosti
- Rastliny sú generované L-systémami a časticovými systémami

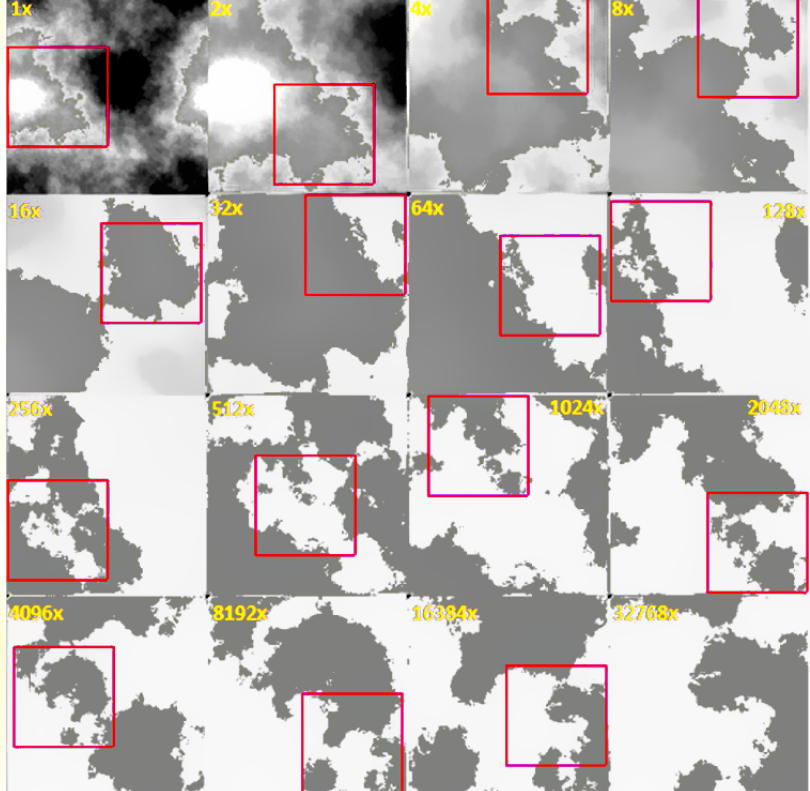

## Generovanie ulíc a miest

- Generovanie štvorcovej siete s náhodnou výškou (šum)
- Použitie vzoriek so šablónami (populácie)
- Voronoiove diagramy
- L-systémy (tvorba cestných a iných sietí)
- Multiagentné modelovanie
- Tenzorové polia

#### Generovanie ulíc a miest

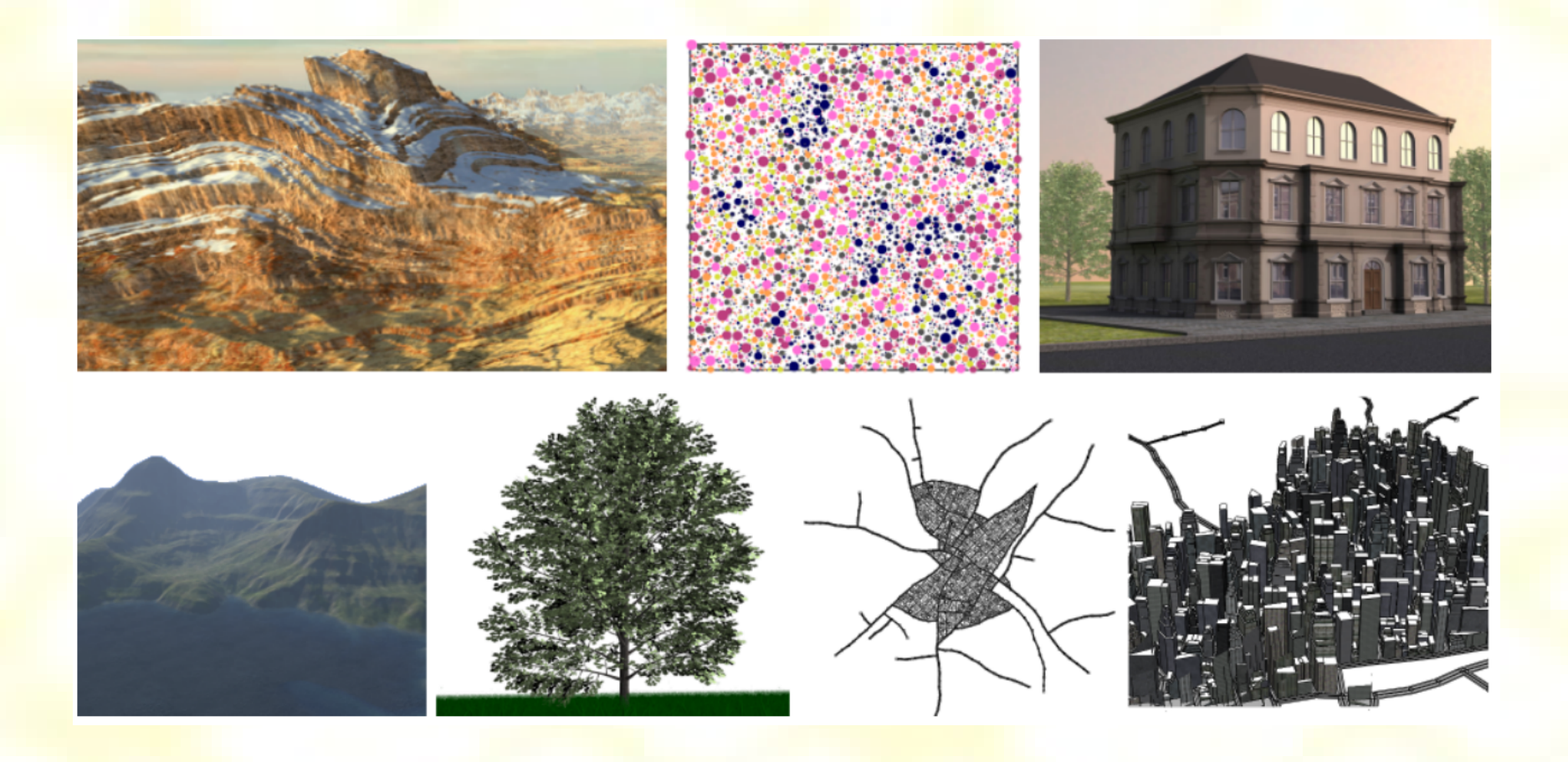

#### Metóda presúvania stredného bodu

- Relatívne jednoduchá a poskytuje realistické výsledky
- Získame obrys (1D čiaru), ktorá sa môže použiť na modelovanie hôr alebo pobrežia

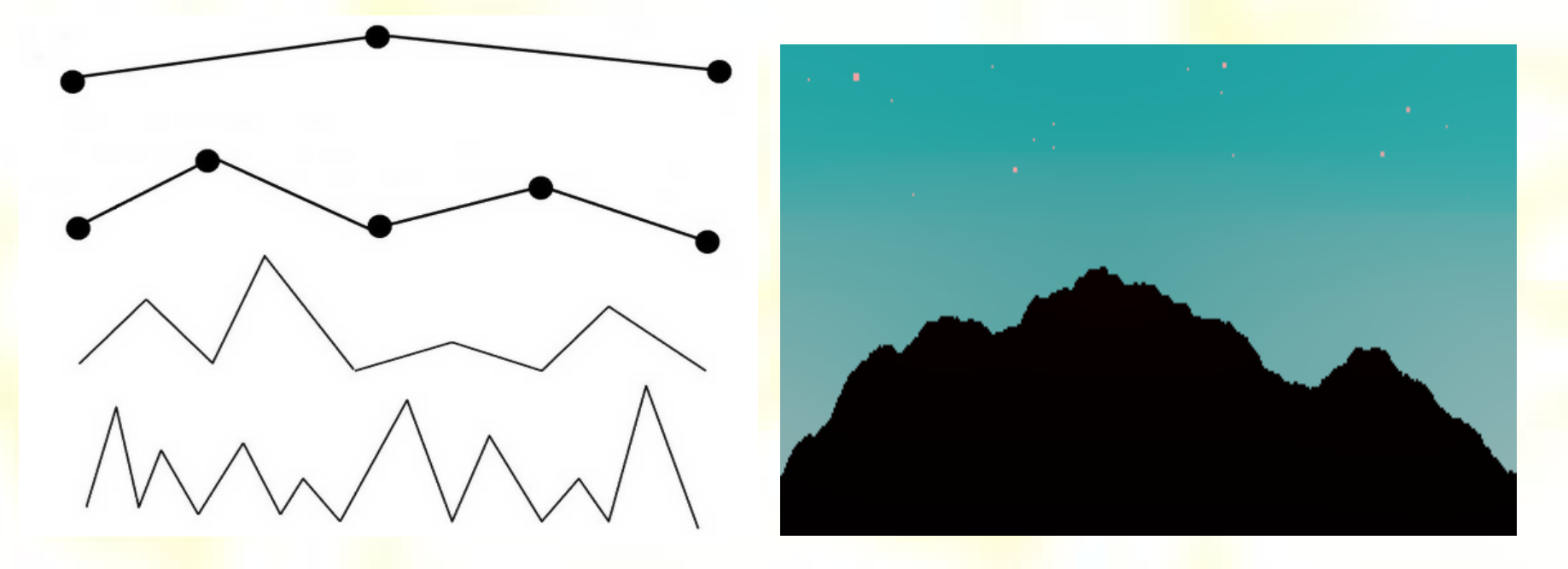

### Metóda diamant-štvorec

- Základným objektom, z ktorého sa generuje nový útvar je štvorec alebo trojuholník
- Pravidlá pre zmenu výšky môžu byť riadené výškovou funkciou. V každej iterácií sa zvyčajne zmenšuje zmena výšky

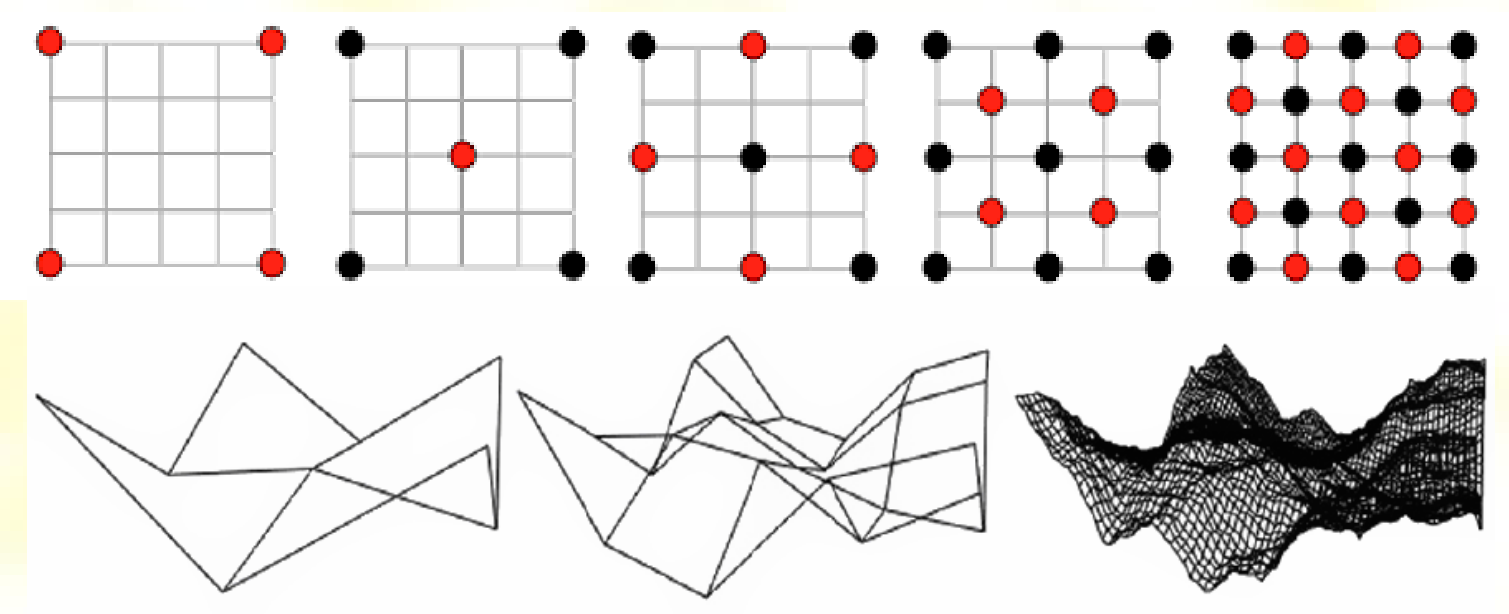

#### Fourierova syntéza

- Nepoužíva klasickú iteračnú metódu
- · Najskôr sa vygeneruje biely šum a následne sa aplikuje FFT: *N*−1 *M*−1 *xu yu*<sub>1</sub>.

$$
F(u,v) = \frac{1}{NM} \sum_{x=0}^{N-1} \sum_{y=0}^{M-1} f(x,y) e^{-2\pi i (\frac{xu}{N} + \frac{yu}{M})}
$$

- FFT rozloží obraz na súčet sínusových a kosínusových funkcií, pričom konvertuje hodnoty obrazu (šumu) do frekvenčnej oblasti (frekvencií)
- Pre jednotlivé frekvencie (*u*,*v*) sa aplikuje na *F*(*u*,*v*) <mark>frekvenčný filter s hodnotou 1/f '', f =√u<sup>2</sup> + v<sup>2</sup> (kde</mark> napr. *r* = 2.4), a nakoniec sa aplikuje inverzná FFT

#### Fraktálny Brownov pohyb a multifraktály

• Fraktál má v rôznych merítkach inú zložitosť (iné vlastnosti). To je dané rôznou váhou vplyvov pôsobiacich na vznik fraktálu v rôznych merítkach.

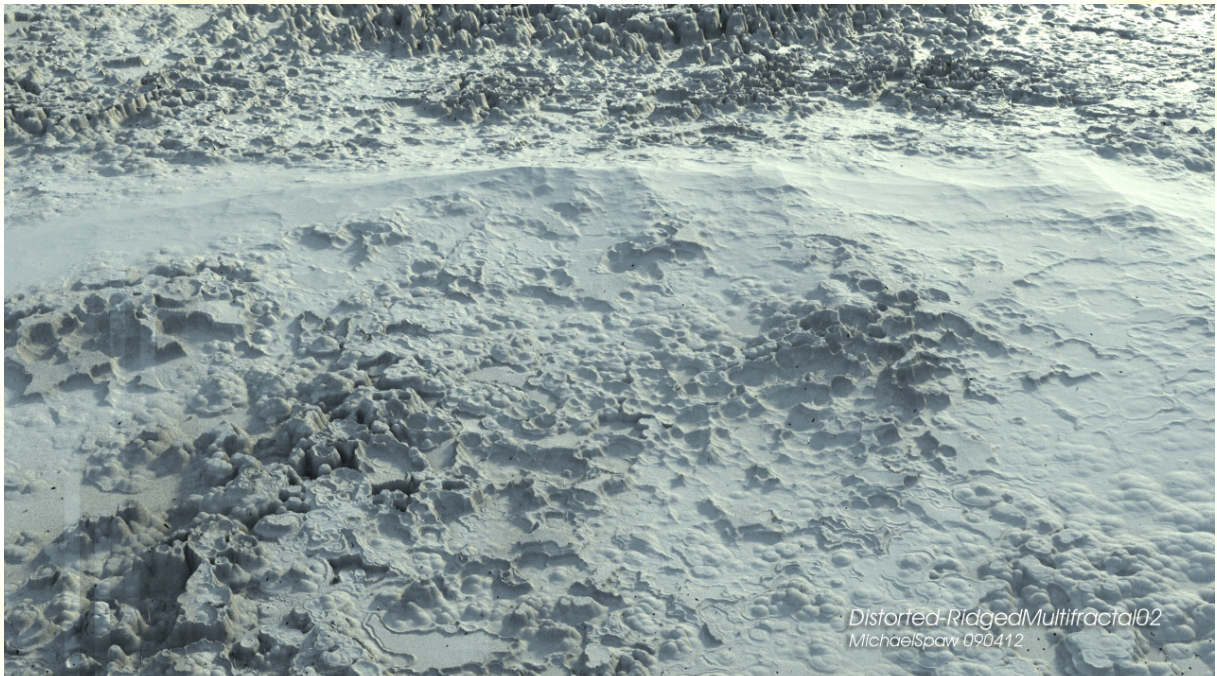

## Tenzorové polia

- · Tenzorové pole je generované na základe obmedzujúcich prvkov zadávaných používateľom a topografickej informácie (hranice vodných plôch, parkov, výškovej mapy, …)
- · Každý obmedzujúci prvok je konvertovaný na bázu tenzorového poľa
- Tieto polia sú potom spájané do jedného celku použitím lokálnych radiálnych bázických funkcií
- Používajú sa rôzne typy polí pre generovanie rôznych vzorov – mriežkové, kruhové, hraničné, výškové

## Tenzorové polia

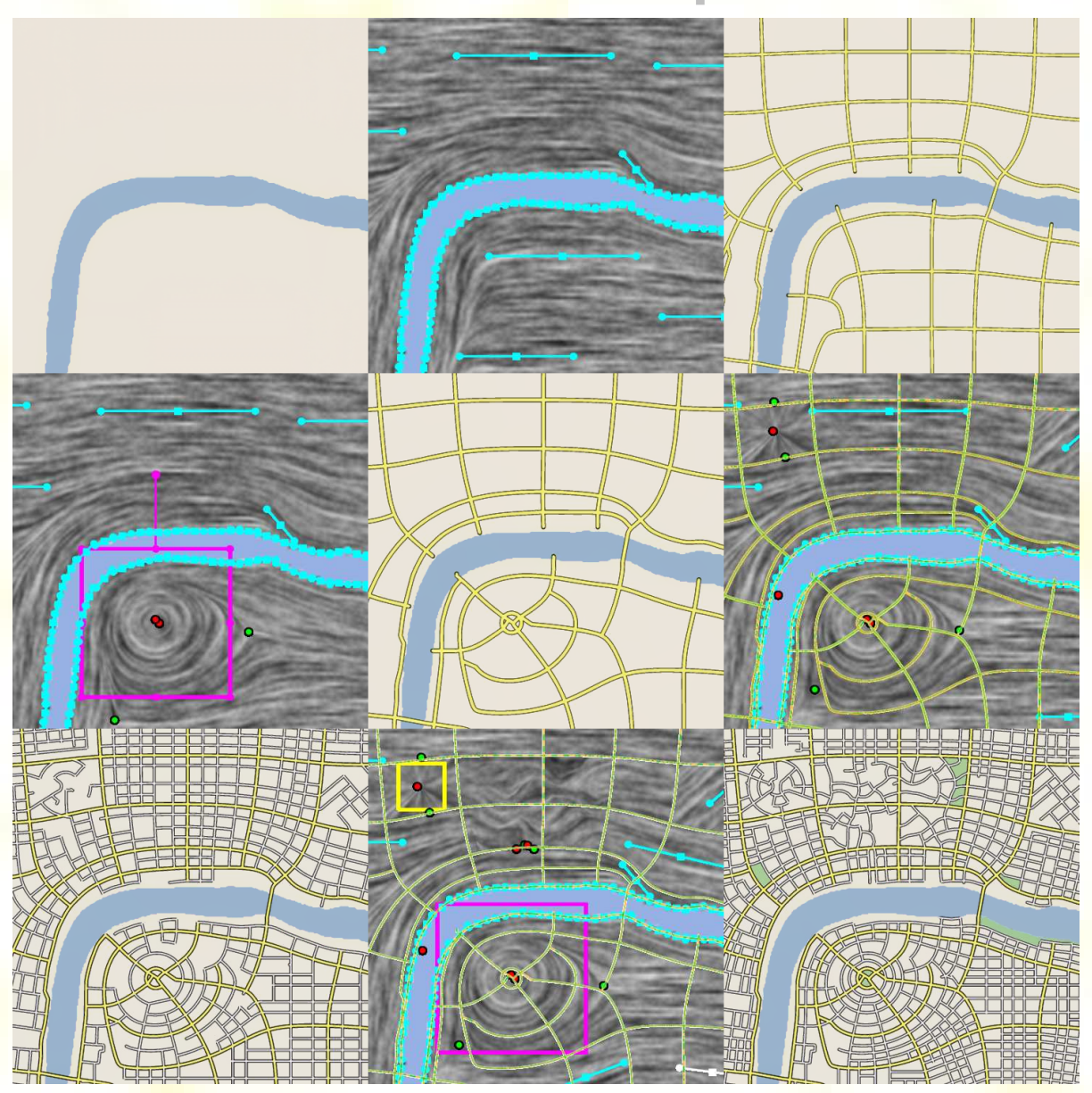

### Softvér na tvorbu terénu

- Vue, Bryce, L3DT, Terragen, World Machine
- Základné verzie týchto programov sú zadarmo, cena sa pohybuje medzi 35 – 1695 USD.

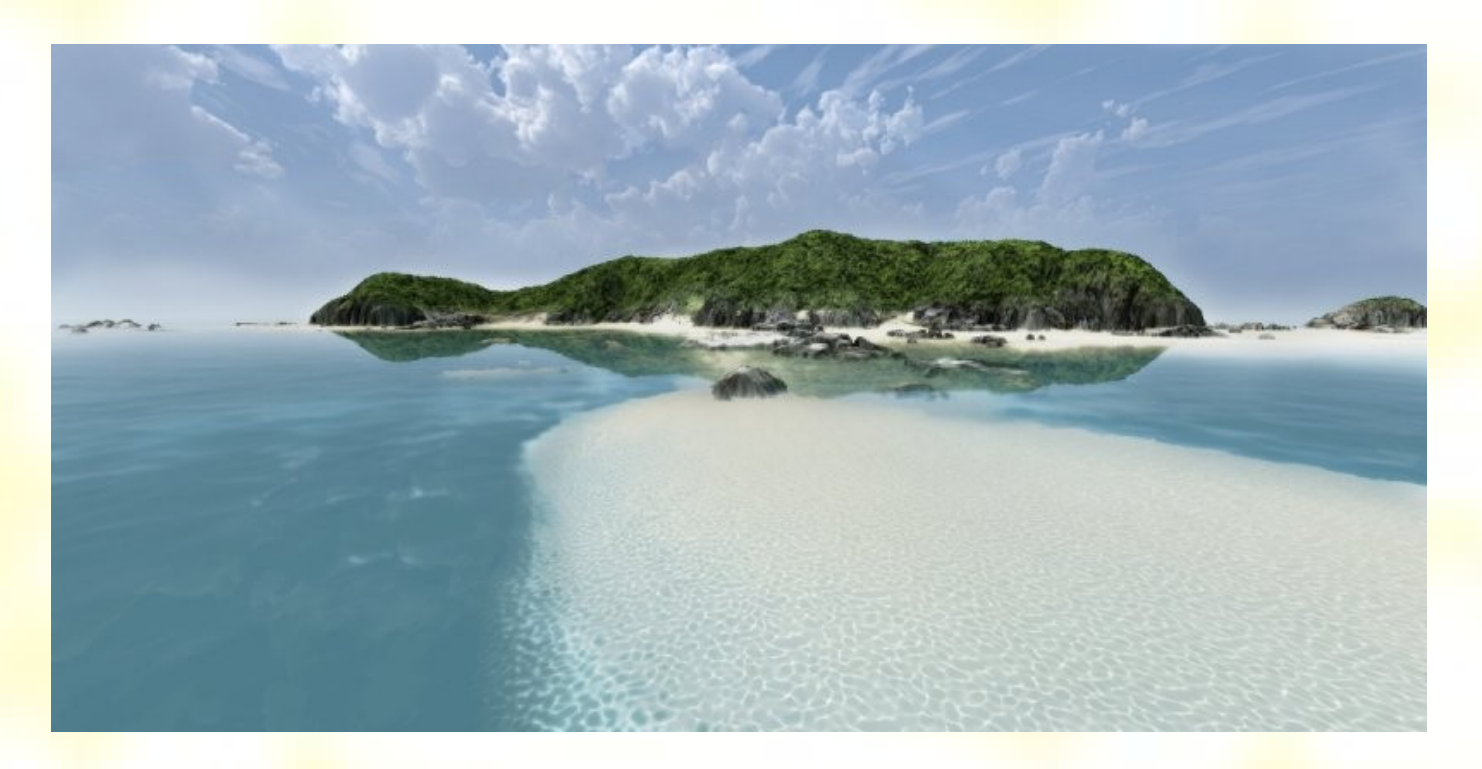

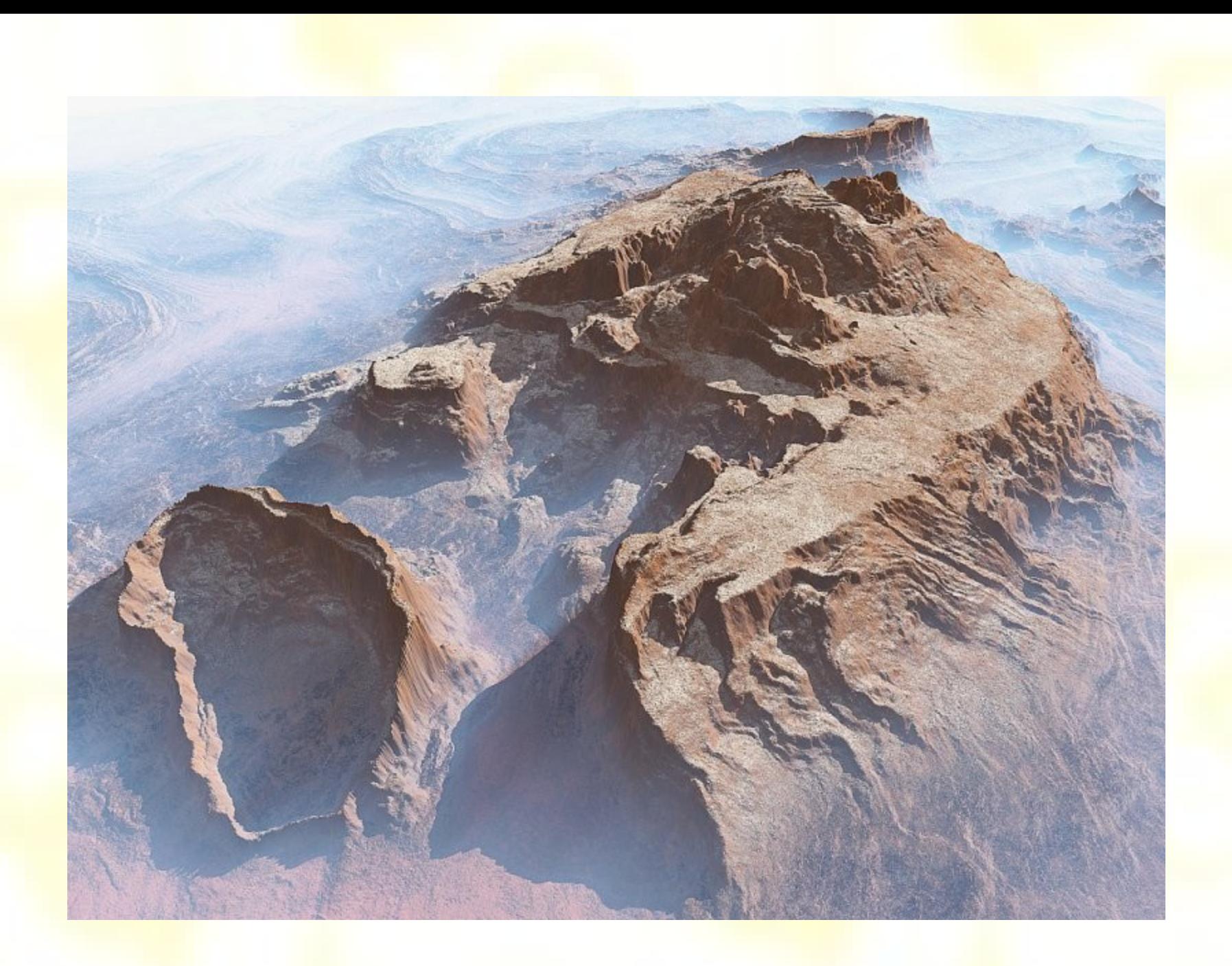

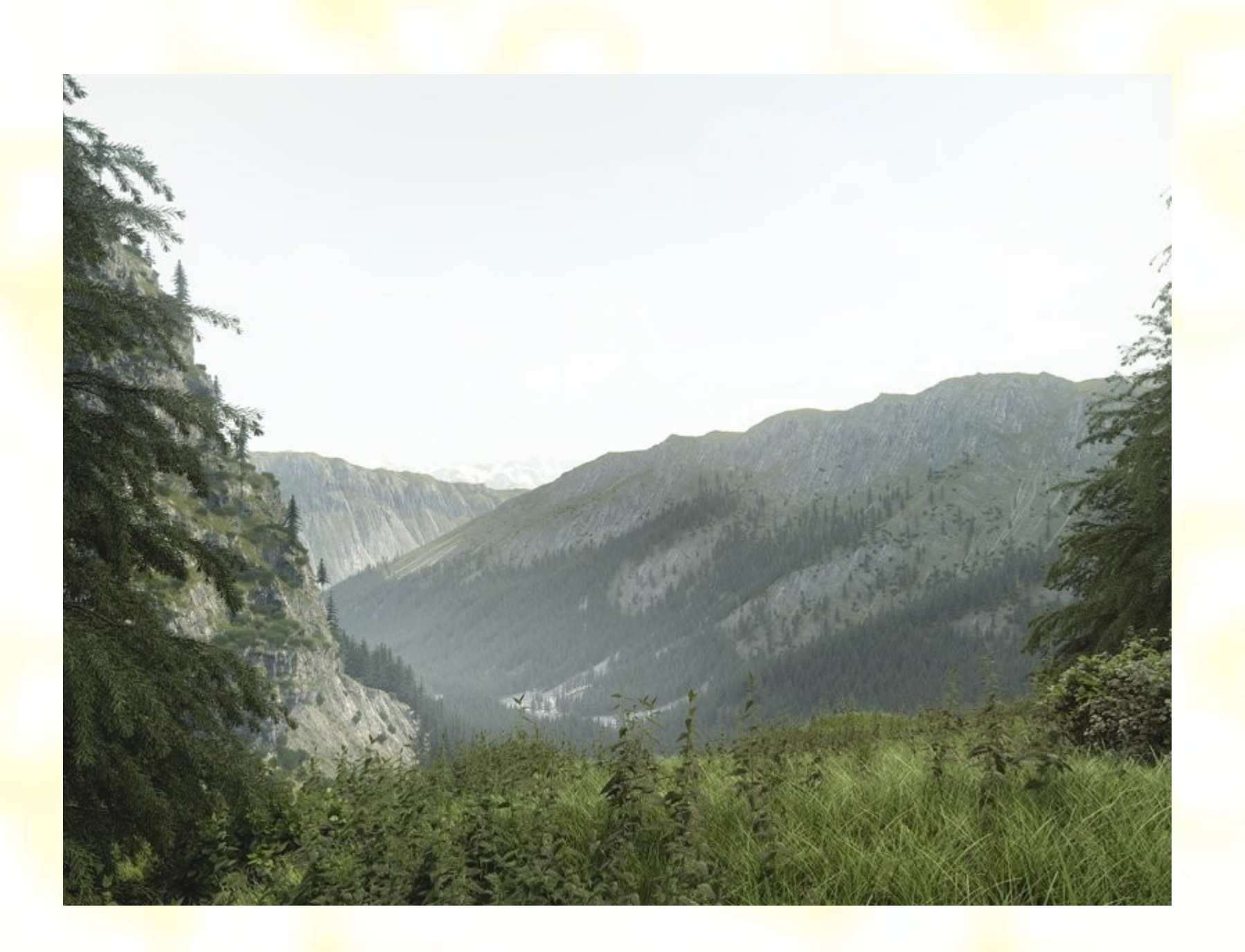

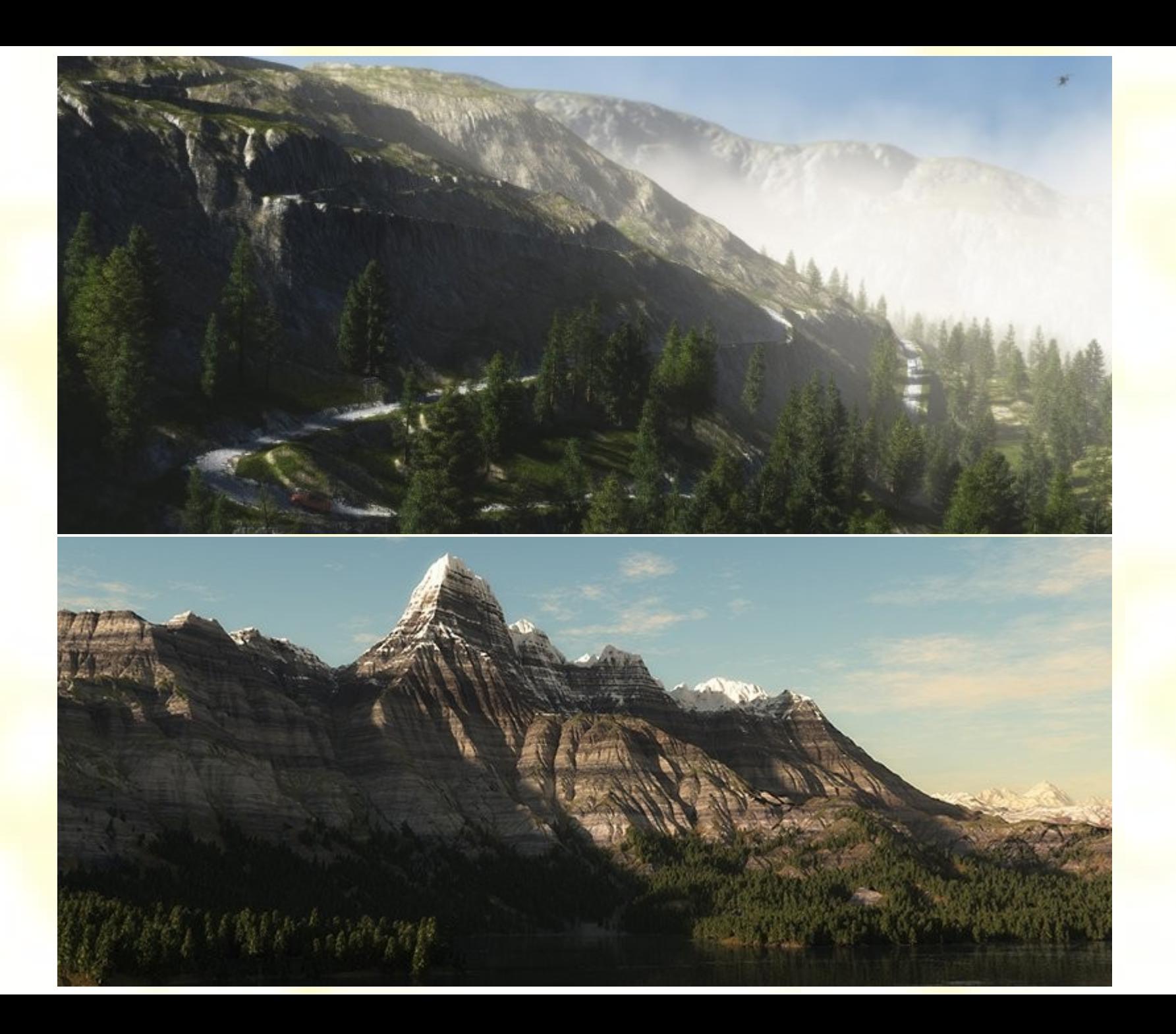

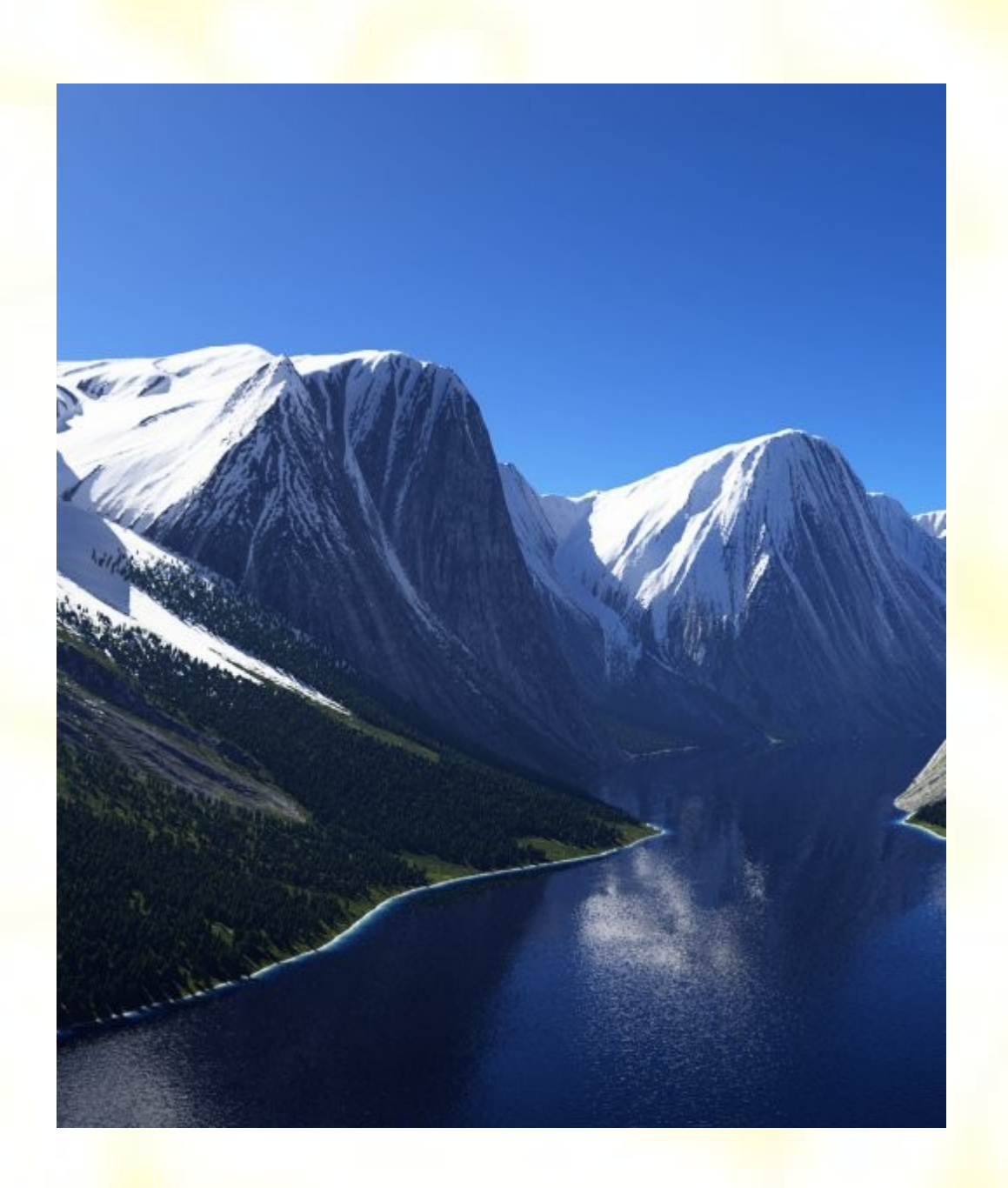